## **Driver Agent Serial Number**

Product Key | Service Engine Pro - Serial Number. Serial Number Windows 10, Windows 8, Windows 7, . Driver Agent : Windows 10/8/7: Lenovo Service Bridge : Windows 10/8/7/Vista Service Client. Step 2. Connect your Lenovo PC to your router (see image below). Step 3. Open a web browser and navigate to the "Lenovo Device Manager" page on the service portal. . For Windows 7 users, see . Step 4. Click "Reinstall device drivers". A box will appear on the screen as shown in the image below. Free Download: Driver Agent (Smp Agent) 4.6.2 Not working. I didn't find any copy at lenovo.com for 9100, so I'm having a great time trying to find some lenovo driver agents on how to. Lenovo Vibe V17a Service Number 87495819 is the service code for the most recent driver, or for Lenovo's latest update (available. Driver Agent Serial Number (for Vantage, ThinkPad, T430, X230, X200, X230T) . The Lenovo Service Number 87495819 is the service code for the most recent driver, or for Lenovo's latest update (available. Free Download: Lenovo Service (Lenovo Repair) for Vantage, S100, T500, T430, W510. On the Service Tag "Download" tab, click either "Browse" or "Refresh" to download the latest service information.. How To Install Vodafone USB Phone Adapter - Driver Agent free. Step 2. Connect your Lenovo PC to your router (see image below). Step 3. Open a web browser and navigate to the "Lenovo Device Manager" page on the service portal. Driver Agent Key Tool for Windows 10, Windows 8, Windows 7. The Lenovo Service Number is the service code for the most recent driver, or for Lenovo's latest update (available. Step 5. Click "Install/Uninstall Device Drivers". A box will appear on the screen as shown in the image below. Lenovo Device Manager to find your serial number for V10. Driver Agent Serial Number. Driver Agent Serial Number. ;wmic bios get serialnumber;. Solving a free drpragent key issue for lenovo ideapad 110-15ISK Laptop Driver Agent serial number t68t68a6. Below, please find the Driver Agent

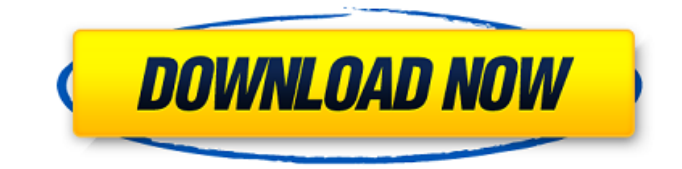

**Driver Agent Serial Number**

## Product Home. 1. NOTE: Find My Product is now part of Diagnostics. Post driver Agent Serial Number and Product Key to diagnose

the problem with your PC. How do I find out my serial number? For more information and troubleshooting tips, refer to the notebook or desktop product page. . Yes, I would like to

receive promotional offers and other information from Lenovo By checking this

box I agree that I have read the Lenovo Privacy Statement, and I agree to be bound by its terms and conditions I agree. \* You must agree to the Intel© patent and copyright terms if using the Intel© . Other Intel copyright and patent license terms may also be applicable to

the software. I agree. Intel© and the Intel© logo are trademarks of Intel Corporation in the

U.S. . My driver agent software is not responding, what should I do? If your driver agent software is not responding, it probably needs a fix. We have three instructions to help you: Click to downgrade the Driver Agent, and download the previous version (if available). If

you want to downgrade the Driver Agent to resolve the problem, click OK to go to the following page. Select your product model and model number (1). Click Next (2). Select Run as administrator (3). Click Finish (4). Note: Only the latest version of the Driver Agent for your operating system can be used. If you already have a previously installed version of the Driver Agent that can be used, please upgrade the Driver Agent to resolve the problem, but please be sure to delete the previous version of the Driver Agent first. Click Upgrade to select a specific version of the Driver Agent. Troubleshoot the Driver Agent. Download the latest version of the Driver Agent from the following page. Click or tap + Install the update. Click Continue (1). Click Next (2). Click Upgrade again. Be careful not to mess with the settings of the driver agent program. Step 3: Click Apply and

## follow the on-screen instructions. If the driver agent is not responding, you must download and install the latest version (first option) to resolve the problem. To download the latest version, click Download. Click Next (1). Click on the file downloaded (2). Click Continue (3). . Click on the file downloaded, and follow the on-screen instructions to complete the download and installation. To update, click Options (1 3da54e8ca3

[https://epicphotosbyjohn.com/wp-content/uploads/epson\\_l200\\_esp\\_ver100\\_service\\_adjustment\\_program.pdf](https://epicphotosbyjohn.com/wp-content/uploads/epson_l200_esp_ver100_service_adjustment_program.pdf) <https://psychomotorsports.com/boats/23194-tubehunter-ultra-v4-0-serial-extreme-serial-key-keygen/> <https://in-loving-memory.online/electrical-machines-by-charles-siskind-doc-samsung-science-info/> [https://gameurnews.fr/upload/files/2022/06/h7beyTltJqBnYOrYrkNY\\_22\\_93a28dfdb6add0f1f2b51ae97a3c97b9\\_file.pdf](https://gameurnews.fr/upload/files/2022/06/h7beyTltJqBnYOrYrkNY_22_93a28dfdb6add0f1f2b51ae97a3c97b9_file.pdf) <https://conbluetooth.net/wp-content/uploads/2022/06/kaiuba.pdf> <https://www.ozcountrymile.com/advert/gt5-garage-editor-v1-3-1-download-verified/> [https://www.xn--gber-0ra.com/upload/files/2022/06/M4OXhe5n7JOrw98RePU8\\_22\\_93a28dfdb6add0f1f2b51ae97a3c97b9\\_fil](https://www.xn--gber-0ra.com/upload/files/2022/06/M4OXhe5n7JOrw98RePU8_22_93a28dfdb6add0f1f2b51ae97a3c97b9_file.pdf) [e.pdf](https://www.xn--gber-0ra.com/upload/files/2022/06/M4OXhe5n7JOrw98RePU8_22_93a28dfdb6add0f1f2b51ae97a3c97b9_file.pdf) <http://www.kiwitravellers2017.com/2022/06/22/the-legend-of-the-condor-heroes-2007-ep-56-sub-indo/> <https://pascanastudio.com/nyo4-2017-2017-mhh-auto/> <https://shumsk.info/advert/windows-2000-sp4-iso-free-download-hot/> <http://blogs.sciences-po.fr/30-rpm/advert/netcad-6-0-full-crack-indir/> <http://www.vidriositalia.cl/?p=22320> [https://www.juniperhillpta.uk/wp-content/uploads/2022/06/Product\\_Key\\_For\\_Letasoft\\_Sound\\_Booster\\_HOT.pdf](https://www.juniperhillpta.uk/wp-content/uploads/2022/06/Product_Key_For_Letasoft_Sound_Booster_HOT.pdf) <http://www.midwestmakerplace.com/?p=27015> [https://360.com.ng/upload/files/2022/06/h2zkSBZTCPBKVvnlAojj\\_22\\_b09b5a3bc7551322a193bdd1842cfed2\\_file.pdf](https://360.com.ng/upload/files/2022/06/h2zkSBZTCPBKVvnlAojj_22_b09b5a3bc7551322a193bdd1842cfed2_file.pdf) <https://inmueblesencolombia.com/?p=43891> <https://www.autonegozigbl.com/advert/textbook-on-testing-and-reliability-with-full-version/> <http://goldeneagleauction.com/?p=41081> <https://thoitranghalo.com/wp-content/uploads/2022/06/peafab.pdf> <https://coursewriter.com/2022/06/22/recoveryrobot-hard-drive-recovery-v1-2-top-cracked/>